# Towards a Robust FreeBSD-Based Cloud: Porting OpenStack Components

Chih-Hsin Chang @ AsiaBSDCon 2024

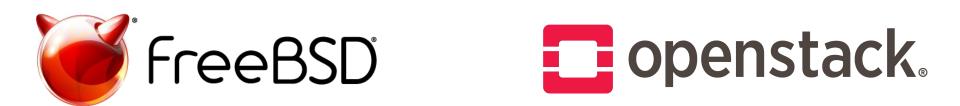

- Introduction
- Background
- Current Status
- Challenges
- Roadmap
- Conclusion

- Introduction
- Background
- Current Status
- Challenges
- Roadmap
- Conclusion

#### Who Am I

- Chih-Hsin (Zespre) Chang
- Software developer @ SUSE
- Harvester HCI open source project

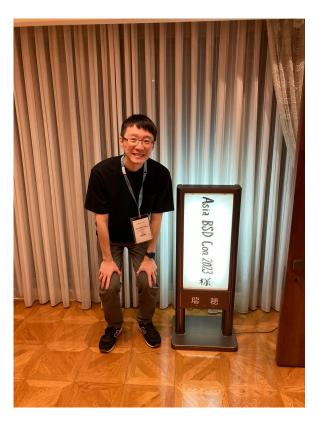

#### **Project Origin**

- CHERI (Capability Hardware Enhanced RISC Instructions)
  - Managing a set of Morello evaluation boards with OpenStack Ironic
- The OpenStack on FreeBSD Project
  - Started in Jan. 2022
  - Chih-Hsin Chang & Li-Wen Hsu (lwhsu)
  - Initially targeting OpenStack Ironic
  - Pivot to VM-first

- Introduction

#### - Background

- Keystone
- Glance & Placement
- Neutron
- Nova
- Current Status
- Challenges
- Roadmap
- Conclusion

#### Open What?

- A cloud infrastructure for virtual machines, bare metal, and containers
- Consist of a stack of open-source software components to provide services
  - Compute
  - Networking
  - Storage
  - Orchestration
  - Application lifecycle
  - Telemetry
  - ...
- Latest release: 2023.02 Bobcat

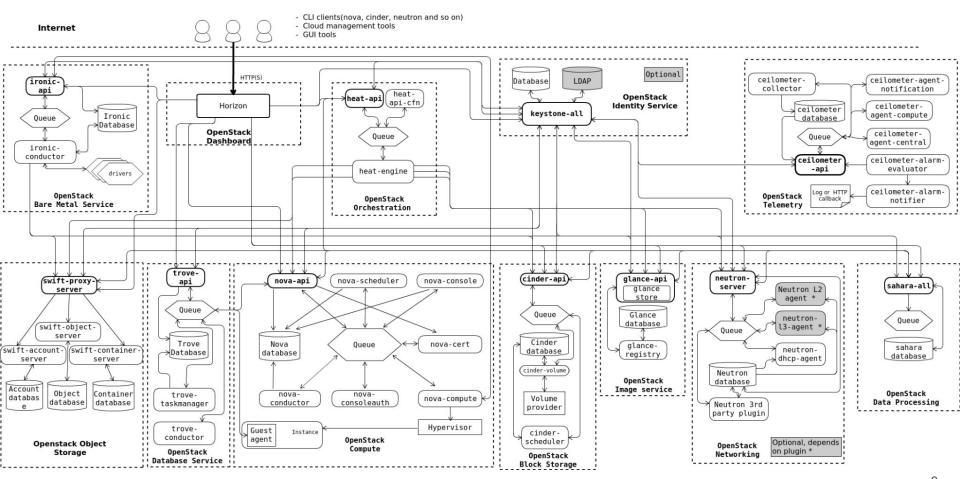

https://docs.openstack.org/install-guide/get-started-logical-architecture.html

#### Keystone (Identity Service and Service Catalog)

- API client authn and authz
- Support LDAP server as backend
- Service discovery

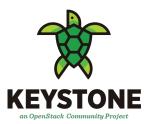

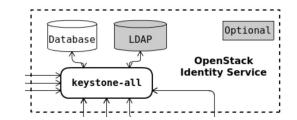

#### Glance (Image Service) & Placement (Inventory Service)

- Serve VM images and their metadata

- Track cloud resource inventory and usage
- Help other services, e.g. Nova, do the decision about resource allocation

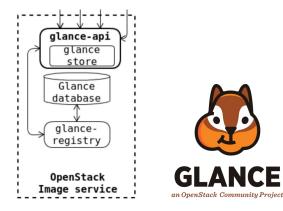

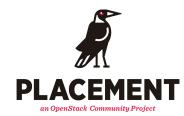

#### Neutron (Networking Service)

- API server
  - Accept HTTP-based requests from other components
- Various agents
  - L2: L2 network connectivity to OpenStack resources
  - L3: virtual routers and floating IPs
  - DHCP: IP address issuance
  - Metadata: cloud-init metadata and user data

- ML2 (Modular Layer 2) plug-ins
  - Type drivers: flat, Geneve, GRE, VLAN, and VXLAN
  - Mechanism drivers: Open vSwitch, Linux bridge, OVN, SRIOV, MacVTap, and L2 population

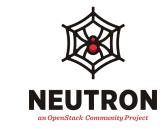

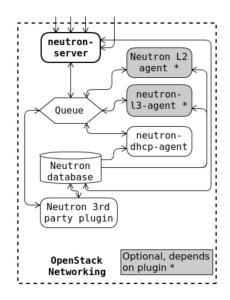

#### Nova (Compute Service)

- API server
  - Accept HTTP-based requests from other components
- Scheduler
  - Collect resource usage from compute nodes
  - Decide what node to run the instance
- Conductor
  - Prepare instance information based on DB entries
- Compute
  - Manage instance lifecycle through hypervisor on each compute node
  - Hypervisor manager
- Serial proxy
  - Provide access to instance console over WebSocket

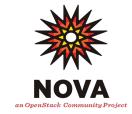

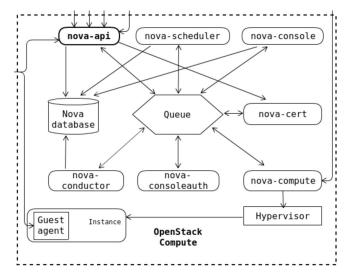

#### Ironic (Bare-metal Provisioning Service)

- Manages bare-metals in contrast to typical Nova usage
- Deployment models
  - Stand-alone mode
  - Keystone + Ironic
  - As a Nova virt driver

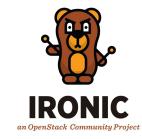

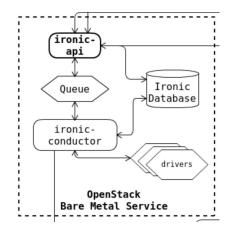

- Introduction
- Background
- Project Status
  - Development Environment
  - OpenStack Xena Integration
  - Porting OpenStack Components
  - Demo
- Challenges
- Roadmap
- Conclusion

#### **Development Environment**

- In-house development environment
  - Processors: 2 x Intel® Xeon® E5-2680 v4
  - Motherboard: Supermicro® X10DRL-i
  - Memory: 64 GB RAM
  - Storage: 1 TB SSD
- Remote PoC site: openstack1
- Single-node, all-in-one cluster

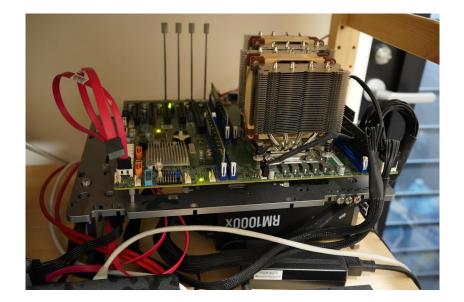

#### So, what does it look like now?

- Install from source
- Each component runs in its own Python virtual environment
- Keystone
  - Source code: unmodified
- Glance
  - Source code: unmodified
- Placement
  - Source code: unmodified
- Neutron
  - Source code: patches
  - Configuration: flat network + Open vSwitch
- Nova
  - Source code: patches
  - Configuration: libvirt + bhyve
- > Limitations
  - No tenant network isolation
  - Need external DHCP service
  - No floating IPs

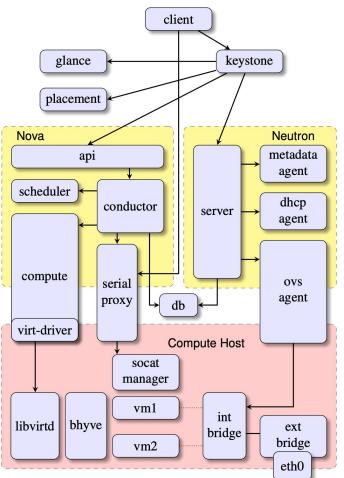

# (Live?) Demo

#### **OpenStack Xena Integration**

- The "OpenStack on FreeBSD" GitHub organization
  - <u>https://github.com/openstack-openstack</u>
  - Steps by step build and installation guide
    - openstack-on-freebsd/docs
  - Administration (issue management)
    - openstack-on-freebsd/admin
  - Ported source code
    - (forked) openstack-on-freebsd/neutron
    - (forked) openstack-on-freebsd/nova
  - FreeBSD ports collection
    - openstack-on-freebsd/openstack
  - Custom solutions
    - openstack-on-freebsd/socat-manager
    - (forked) openstack-on-freebsd/novaconsole

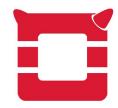

- Introduction
- Background
- Current Status
- Challenges
  - Computing
  - Networking
  - Privilege Model
  - Miscellaneous
- Roadmap
- Conclusion

#### **Challenge - Computing**

- Nova abstracts the operations against the underlying hypervisors
- Nova virtualization driver
  - Well-defined interfaces
  - Per-compute node configuration
- Currently supported drivers
  - libvirt.LibvirtDriver
  - fake.FakeDriver
  - ironic.IronicDriver
  - vmwareapi.VMwareVCDriver
  - zvm.ZVMDriver

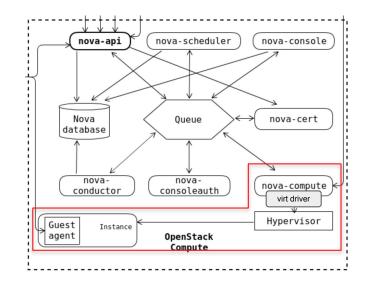

#### Using the libvirt Driver on FreeBSD

- libvirt
  - Only implement a limited set of functionalities for FreeBSD/bhyve
- libvirt virt driver
  - Some operations specific to bhyve not covered by libvirt
  - Require a new virtualization type bhyve

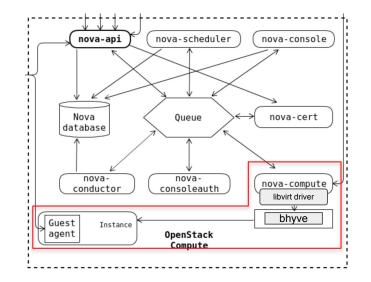

#### Challenge - Networking

- The combination of ML2 drivers for FreeBSD
  - Type driver: flat
  - Mechanism driver: openvswitch
- L2 agent
  - No Linux bridge available
  - No iptables available
- L3 agent virtual routers
  - No iptables
- DHCP agent
  - No Linux network namespace
  - No Linux veth pairs

#### VLAN + Open vSwitch (Linux host)

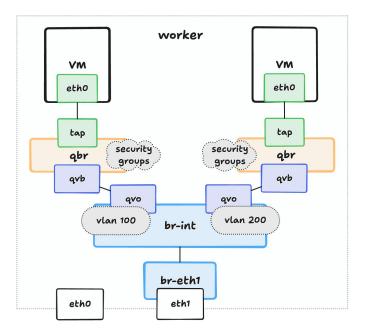

#### Flat + Open vSwitch (FreeBSD host)

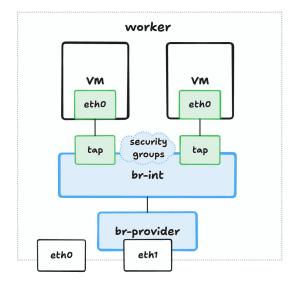

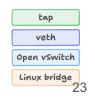

#### Open vSwitch on FreeBSD

- Open vSwitch **datapath\_type=netdev**, without DPDK
  - No openvswitch kernel module
  - The combination is considered experimental (not tested thoroughly)
  - Performance issue
- Todos
  - Enable DPDK
  - Develop native FreeBSD bridge agent

#### **IP Address Mismatch**

- VMs get IP addresses from the external DHCP server
- Flow rules enforced by the underlying Open vSwitch
  - Source IP address does not match the one Neutron allocated
- Result: packets originated from VMs get dropped

#### Challenge - Privilege Management

- Principle of least privilege
  - Running with reduced/no privilege
  - Escalating when absolutely required
- All operations will be translated into commands and run on the OS, eventually
  - chown(8)
  - ip(8)
  - ovs-vsctl(8)

#### The Evolution of Privilege Mechanism in OpenStack

\$ sudo command

- sudo
  - One-shot
  - All or nothing
- oslo.rootwrap
  - Allow advanced filters
  - Support one-shot or daemon mode
  - Performance penalty
  - Does not allow long-lived/streaming commands
- oslo.privsep
  - Leverage Linux capabilities
    - Drop root superpowers but only keep what is required
  - Two-process model (unprivileged and privileged)
    - Connected over a local communication channel
    - Share the same fate

#### privilege separation framework

\$ sudo nova-rootwrap /etc/nova/rootwrap.conf command

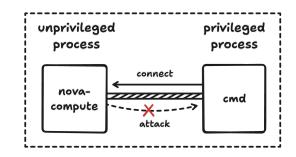

#### What about FreeBSD?

- Linux capabilities is not available on FreeBSD
- Workaround
  - Fallback to rootwrap
- Formal solution
  - Leverage FreeBSD's own privilege management mechanism

#### Misc - Exposing VM Serial Console

- Introducing socat-manager
  - Listening on Unix socket
  - Maintaining TCP port to **nmdm(4)** mappings
  - Managing **socat(1)** processes
    - \$ /usr/local/bin/socat \

file:/dev/nmdm21B,ispeed=9600,ospeed=9600,raw,echo=0 \

tcp-listen:10014,bind=0.0.0.0,reuseaddr,fork

- The libvirt hook script
  - Taking the domain XML as the input
  - Calling socat-manager with parameters (port and nmdm device name) as the side effect
- Ugly, but it works

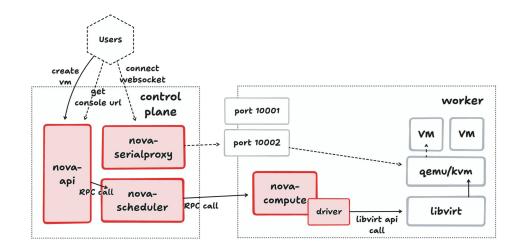

On Linux hosts

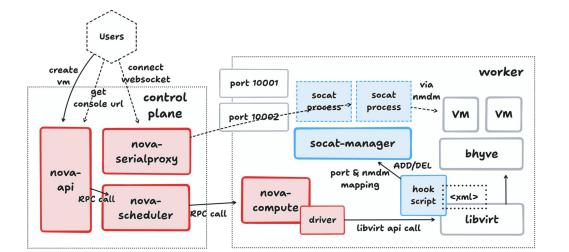

On FreeBSD hosts

- Introduction
- Background
- Current Status
- Challenges
- Roadmap
- Conclusion

#### Roadmap

- Development of native drivers for Neutron and Nova
- Porting additional OpenStack components to FreeBSD
- Migration to new versions of OpenStack
- Creating corresponding FreeBSD ports
- Continuous engagement and knowledge sharing
- Performance and scalability improvements

- Introduction
- Background
- Current Status
- Challenges
- Roadmap
- Conclusion

#### Conclusion

- Use cases are very limited
  - We dropped many things to make it viable
- There are many topics/issues need expertise
  - Exploring network implementation equivalents
  - Finding suitable privilege model
- Bringing Linux-first design to FreeBSD
- Follow the Windows path (?)
- Need to formalize the changes

## Thank you!

starbops@hey.com